# **9/6.1**

# **Analyse syntaxique d'une phrase**

Nous avons vu comment créer les écrans d'un jeu d'aventures. De nombreuses étapes restent encore à franchir avant de pouvoir exécuter notre premier jeu.

Une des actions les plus importantes effectuée par un jeu d'aventures consiste à analyser les ordres entrés par le ou les joueurs.

Tous les jeux d'aventures capables d'interpréter un ordre ou une suite d'ordres entrés en toutes lettres au clavier mettent en œuvre un analyseur syntaxique. Comme son nom l'indique, un analyseur syntaxique est un programme qui analyse la syntaxe d'une phrase. Dans les cas conventionnels, le programme extrait des mots clés de la phrase à analyser, et vérifie si ces derniers peuvent être associés dans la salle actuelle.

*Exemple :*

La liste des mots clés est :

# **(PRENDRE, CASSER, AVANCER, NORD, SUD, EST, OUEST, BATON, CHANDELLE)**

Le joueur entre la phrase :

**« PRENDRE LE BATON QUI SE TROUVE SUR LA PIERRE »**

Les mots clés identifiés sont **PRENDRE** et **BATON.**

Si, dans la salle où se trouve le joueur, le cas a été prévu, le programme agira en conséquence. Par exemple, il pourra répondre « **TU L'AS MAIN-TENANT DANS LES MAINS »,** et mémoriser que le joueur a un bâton en main pour la suite du jeu.

L'analyse syntaxique étudiée dans ce paragraphe portera sur les phrases ayant la structure suivante :

VERBE + SUJET

Il y aura, dans un premier temps, extraction des mots clés VERBE et SUJET ; dans un deuxième temps, analyse de la corrélation entre VERBE et SUJET en tenant compte de la salle où se trouve le joueur ; et enfin, dans un troisième temps, l'action découlant de la reconnaissance nulle, partielle ou totale de l'ordre entré par le joueur.

### **Phase <sup>1</sup> : Extraction de mots clés**

### **Problème à résoudre**

Soit une phrase de longueur n, et soit un mot clé de longueur p. Comment déterminer si le mot clé fait partie de la phrase ?

# **Résolution du problème**

Parcourir la phrase de la première lettre à la **(n-p)ème** lettre. Extraire à chaque fois un bloc de p lettres, et le comparer au mot clé. S'il y a similitude, c'est que le mot clé fait partie de la phrase.

### **Corrolaire**

Si k mots clés sont définis, il faudra faire l'opération qui vient d'être décrite jusqu'à ce qu'un mot clé soit rencontré ou jusqu'à ce que les k mots clés aient été passés en revue.

Ce corrolaire peut être représenté comme suit :

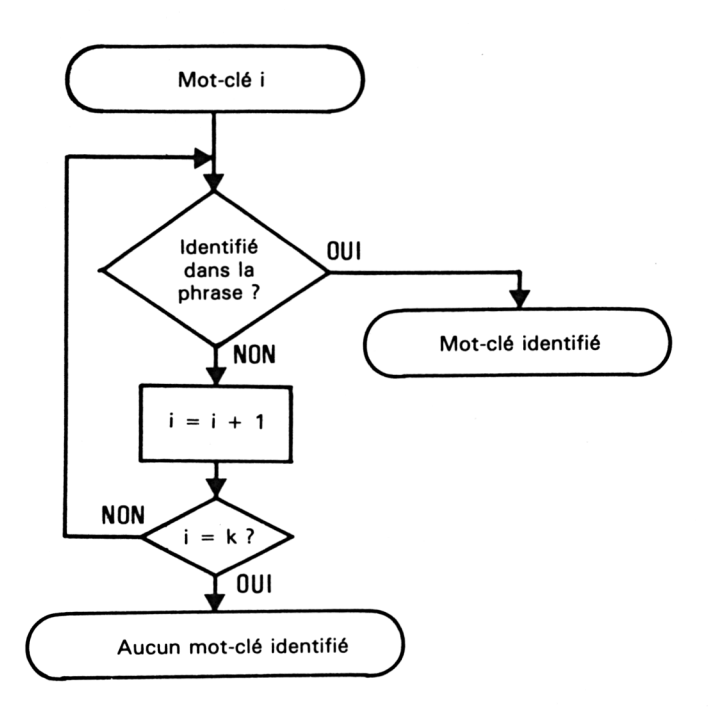

Le problème que nous venons d'exposer peut être résolu par un programme Basic si le nombre de mots clés est faible, mais nous avons préféré présenter une version Assembleur de ce programme pour vous permettre de créer des jeux d'aventures complexes dans lesquels le temps d'analyse des phrases entrées par le joueur est très court.

Le listing du programme est le suivant :

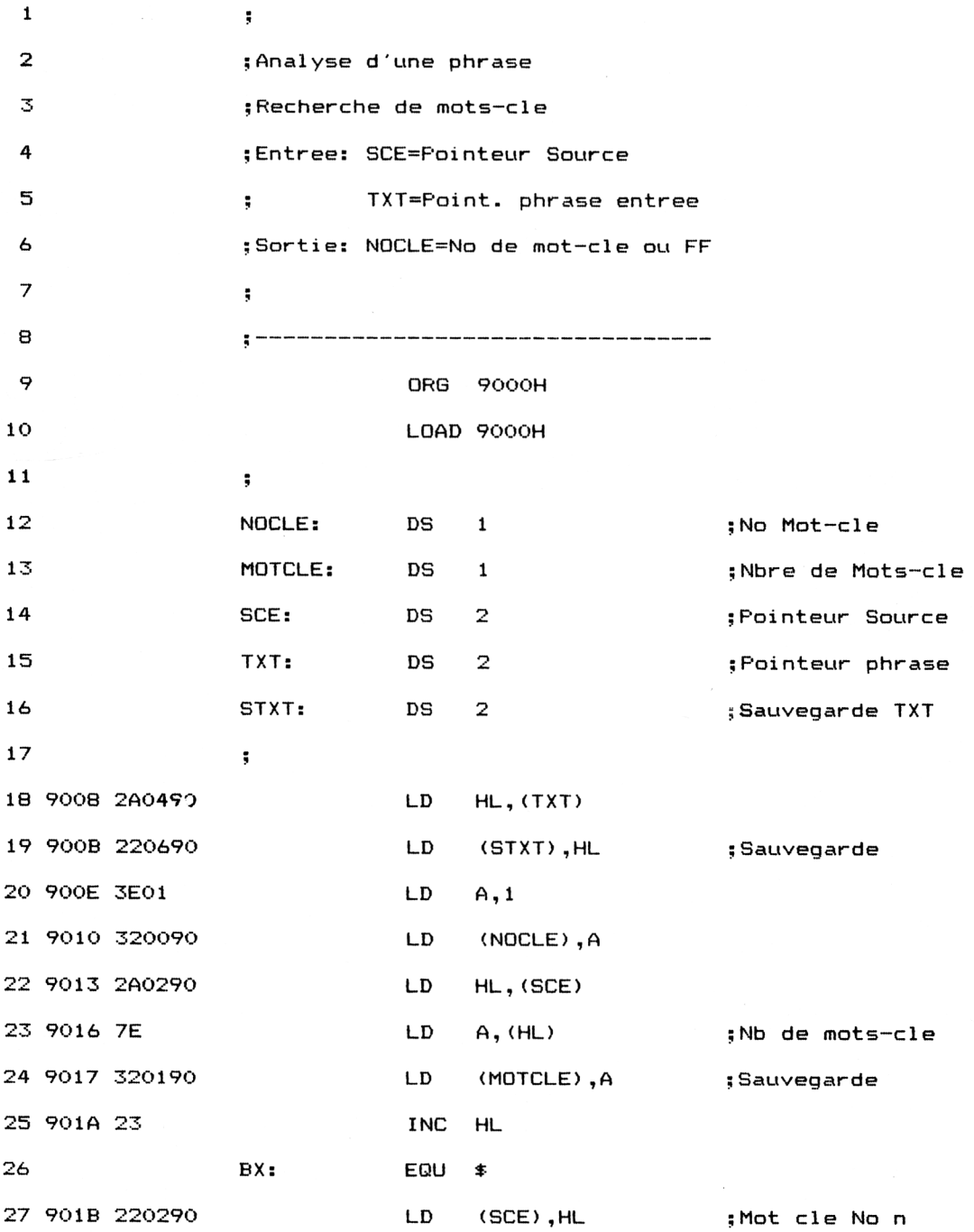

 $\mathcal{L}^{\mathcal{L}}$ 

 $\mathcal{F}_{\rm eff}$ 

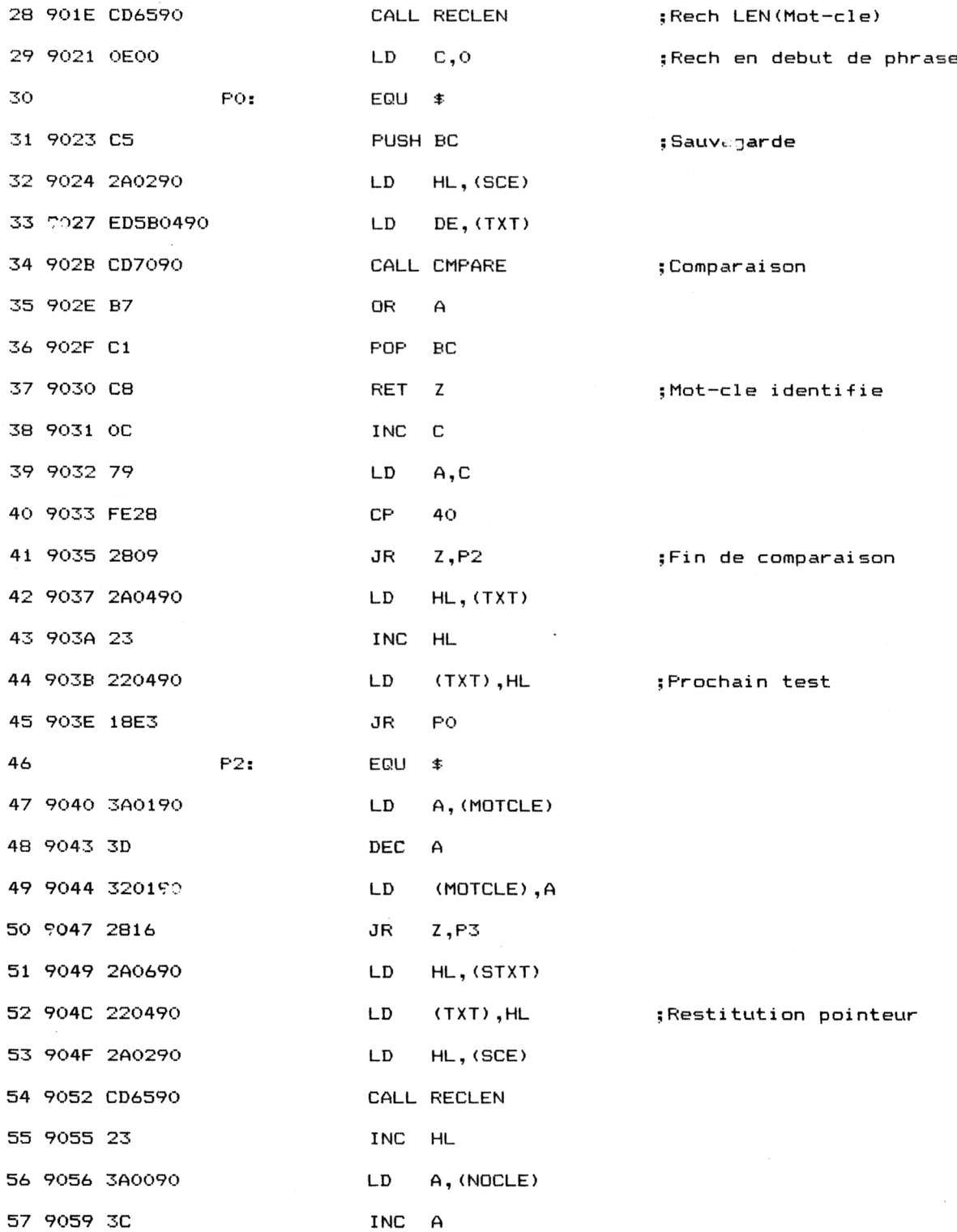

 $\mathcal{A}$ 

Partie 9 : Programmes

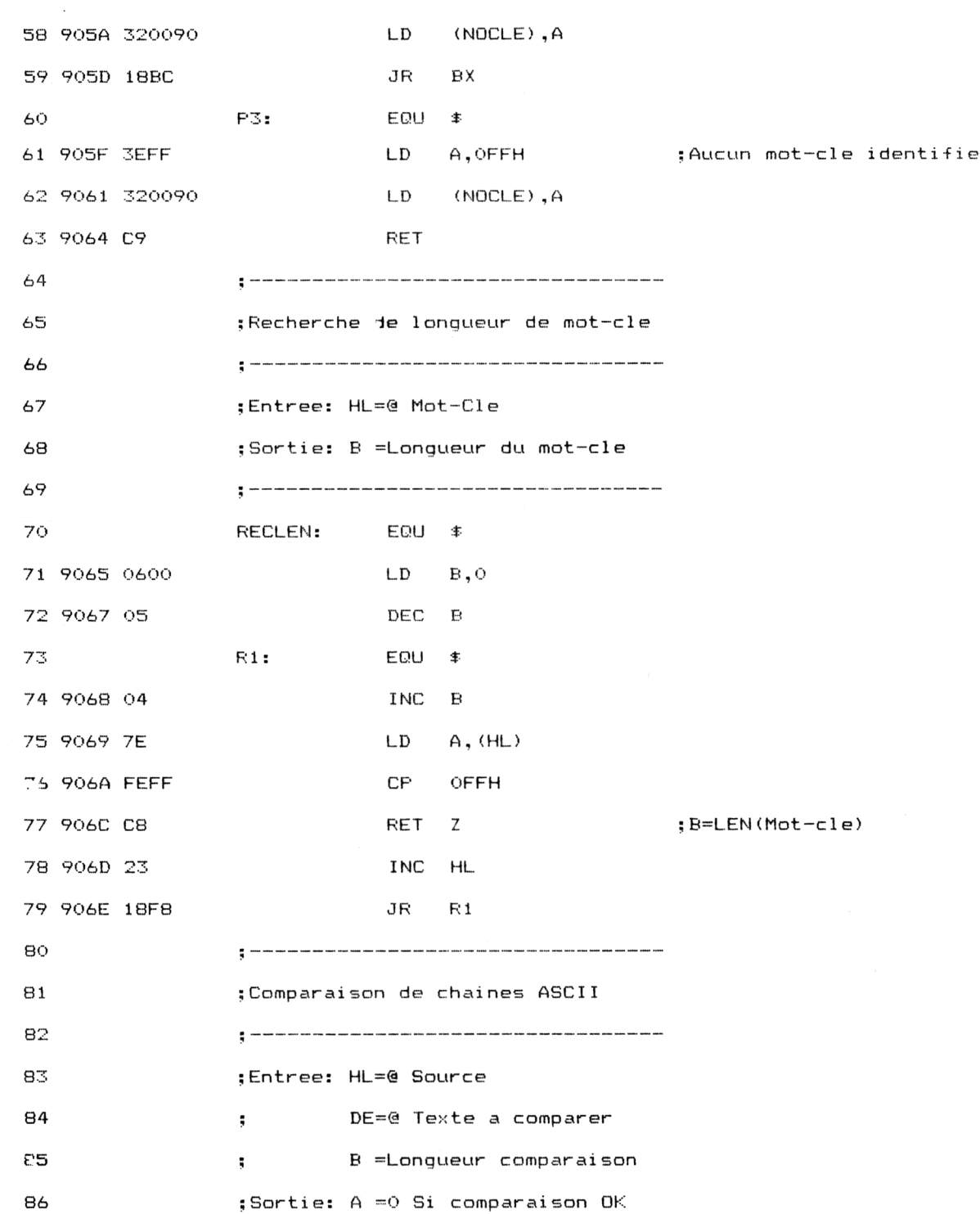

 $\mathcal{A}^{\mathcal{A}}$ 

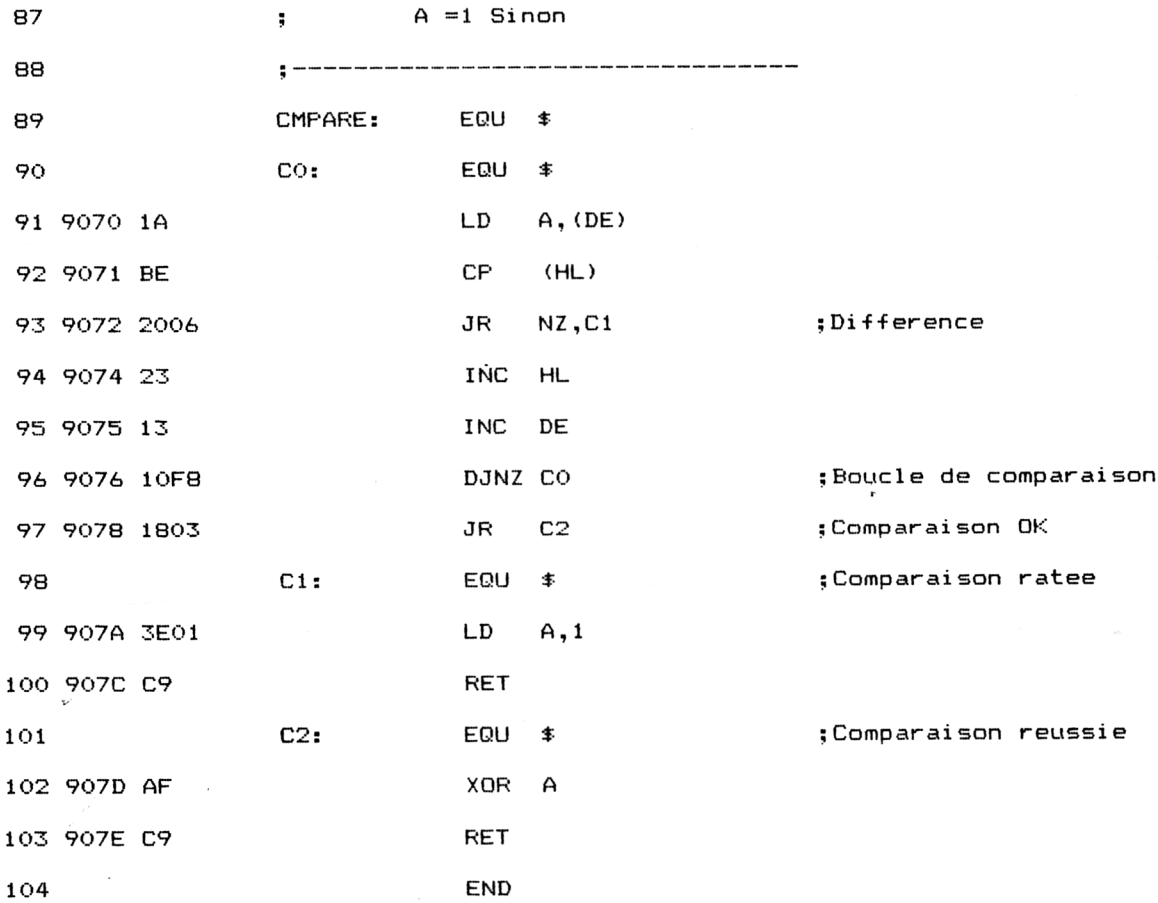

# **Décomposition du programme**

 $\sim$ 

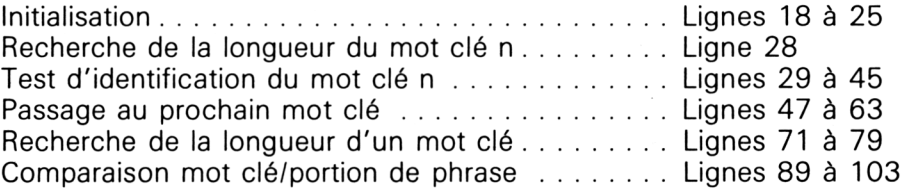

Jeux d'aventures **Partie 9 Chapitre 6.1** page 7

Partie 9 : Programmes

# **Phase 2 : Identification d'un couple VERBE/SUJET et recherche d'une corrélation entre eux dans la salle courante**

Prenons l'exemple suivant :

Supposons que l'ensemble des mots clés VERBE soit le suivant :

# **(PRENDRE, VERSER)**

et que l'ensemble des mots clés SUJETS soit le suivant :

# **(LAMPE, PO, BATON)**

La représentation mémoire adoptée par la suite pour ces deux ensembles sera la suivante :

02/50/52/45/4E/44/52/45/FF/56/45/52/53/45/52/FF P R E N D R E V E R S E R

2 Verbes Terminateurs

03/1C/41. /40;50/45/FF/50/4F/FF/42/4<sup>1</sup> /54/4F/4E/FF 1/4D/50/45/FF/50/4F/FF/42<mark>/41/54/4F/4E</mark><br>A M P E F D **B A T O** N <sup>3</sup> «3 <sup>u</sup> j<sup>c</sup> <sup>s</sup> <sup>T</sup>*r*? r<sup>m</sup> i <sup>n</sup> <sup>a</sup>t<sup>e</sup>t<sup>J</sup> <sup>r</sup>' <sup>s</sup>

Supposons que le jeu soit constitué de trois scènes (Ces scènes ont été créées avec le générateur d'écrans présenté en Partie 9, chapitre 6). Supposons que le nom de ces scènes soit E1, E2 et E3.

La représentation mémoire de ces scènes sera :

<sup>03</sup> /<sup>65</sup> <sup>Z</sup>' <sup>31</sup> /FF. ' <sup>65</sup> /<sup>32</sup> /FF /<sup>65</sup> /<sup>33</sup> /FF E 1 = E 2 = E 3<br>Pens = Terminateurs 3 Scènes Termi Dateurs

Dans un jeu d'aventures classique, l'identification d'un ordre comme **« PRENDRE LA LAMPE »** par exemple, peut produire :

- un changement de scène ;
- une réponse de l'ordinateur ;
- la modification du nombre de « pointe de vie » du joueur ;
- la fin du jeu.

*<sup>10</sup>' Complément*

Supposons que les conditions suivantes aient été définies :

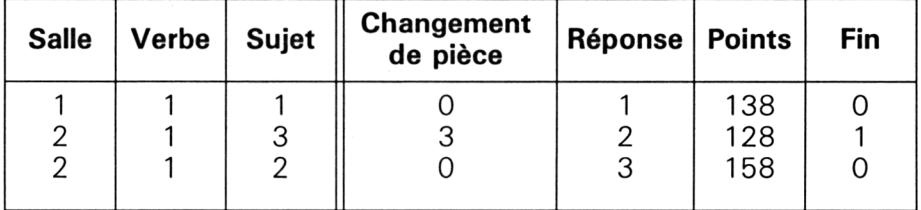

Soit l'ensemble des réponses suivant :

(TU L'AS DANS LES MAINS, UN SCORPION ETAIT CACHE DESSOUS, CA FAIT DU BIEN)

Analysons la signification du tableau ci-dessus :

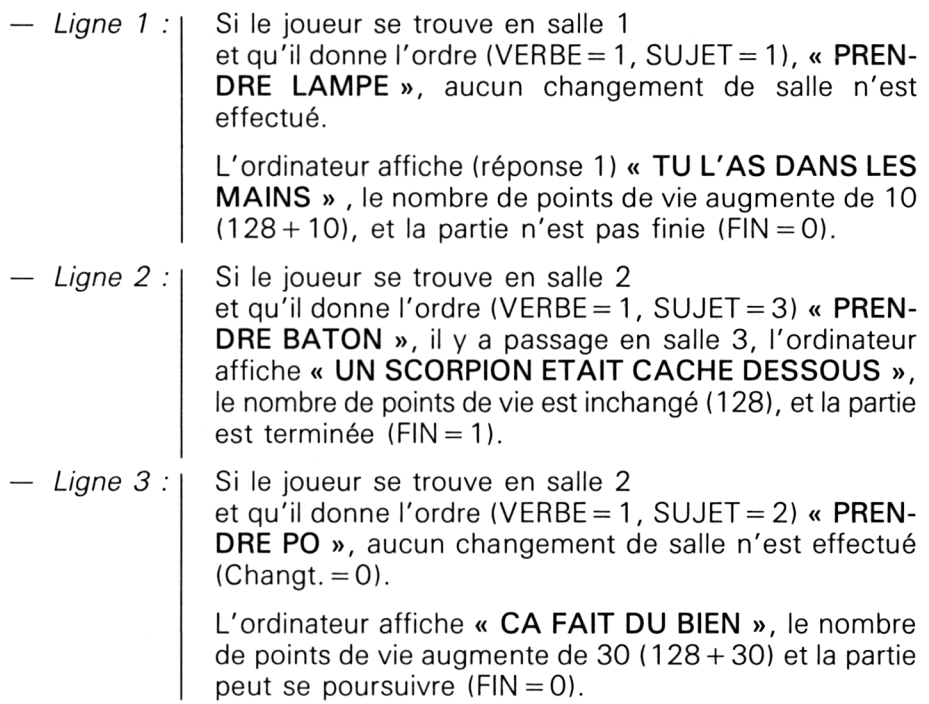

*Remarque :*

L'information « Points » (de vie) est un nombre signé sur 8 bits : par convention, 128 correspond à un accroissement nul du nombre de points de vie, **128 + n** correspond à un accroissement de **n** du nombre de points de vie, et **128-n** <sup>à</sup> une diminution de **<sup>n</sup>** du nombre de points de vie.

Reprenons l'exemple précédent et voyons quel sera son codage en mémoire.

Rappel : Scènes Verbes Sujets (El, E2, E3) (PRENDRE, VERSER) (LAMPE, PO, BATON) Réponses (TU L'AS DANS LES MAINS, UN SCORPION ETAIT CACHE DESSOUS, CA FAIT DU BIEN)

#### **Codage mémoire**

<sup>03</sup>/<sup>65</sup> /<sup>31</sup> /FF/65/32/FF/<sup>65</sup> /<sup>33</sup> /FF El *<sup>F</sup>* <sup>2</sup><sup>E</sup> <sup>3</sup>

02/50/52/45/4E/44/52/45/FF/56/45/52/53/45/52/FF<br>PRE NDRE VERSER

03/4C/4 <sup>1</sup> /4D/50/45/FF/50/4F/FF/42/41/54/4F/4E/FF L A M P E P O B A T O N

03/54/55/20/4C/27/41/53/20/<mark>44/41/4E/53/20/4C/45/53</mark>/20/4D/41/49/4E/53/Fr<br>T U L 'AS DA N S L E SM A T N S

<sup>55</sup> /<sup>4</sup> <sup>E</sup> /<sup>20</sup> /53/43/4F/52/40/49/4F/4E/20/45/54/41/49/54 /<sup>20</sup> / <sup>4</sup> 3/ <sup>4</sup> <sup>1</sup> / <sup>4</sup> <sup>3</sup> / <sup>4</sup> <sup>C</sup>. ' <sup>15</sup> <sup>U</sup> tl SCORPION ETAIT <sup>C</sup> <sup>A</sup> <sup>F</sup> II <sup>F</sup>

/53/53/4F/55/53/FF/43/41/20/46/41/49/54/20/44/55/7<sup>0</sup>  $\Gamma$   $\Gamma$ 

42/49/45/4E/FF

<sup>D</sup> I <sup>E</sup> II

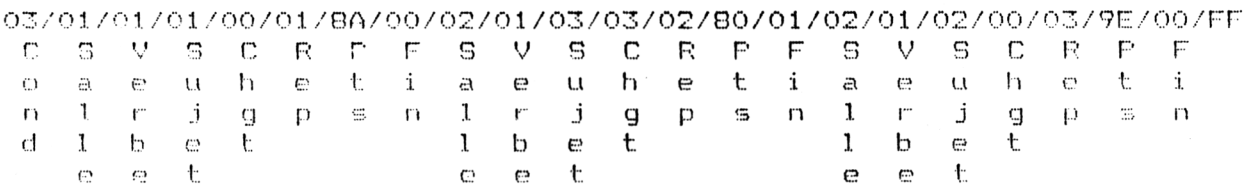

Maintenant qu'une convention est adoptée pour le codage en mémoire des divers éléments, voyons comment va s'organiser le programme d'analyse de la phrase.

1er temps : Recherche de verbe ;

2<sup>e</sup> temps : Recherche de sujet ;

3<sup>e</sup> temps : Recherche de corrélation (Salle, Verbe, Sujet).

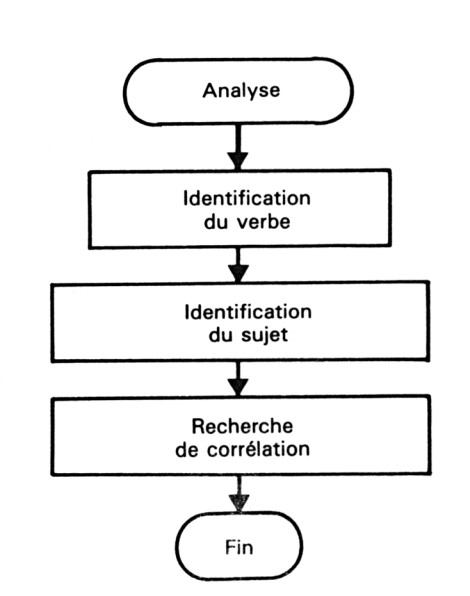

Cette décomposition du programme est clairement représentée par l'organigramme suivant :

La recherche de corrélation se fait comme suit :

1) Parcours de la table des conditions jusqu'à tomber sur une condition opérant sur la salle courante ;

2) Même démarche qu'au 1), mais concernant le verbe ;

3) Même démarche qu'au 1) mais concernant le sujet ;

4) Extraction des actions à effectuer (Changement de salle, réponse, modification du nombre de points de vie, fin du jeu).

Le listing du programme est le suivant :

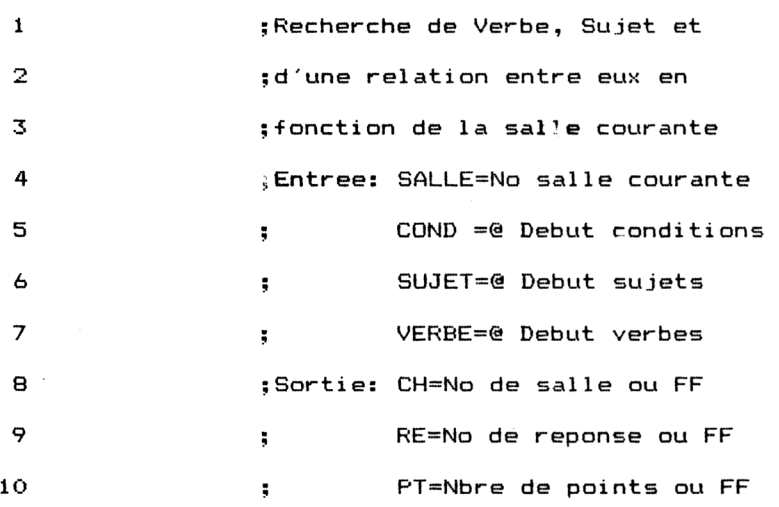

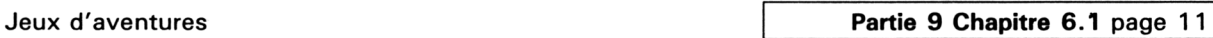

 $\bar{\mathcal{A}}$ 

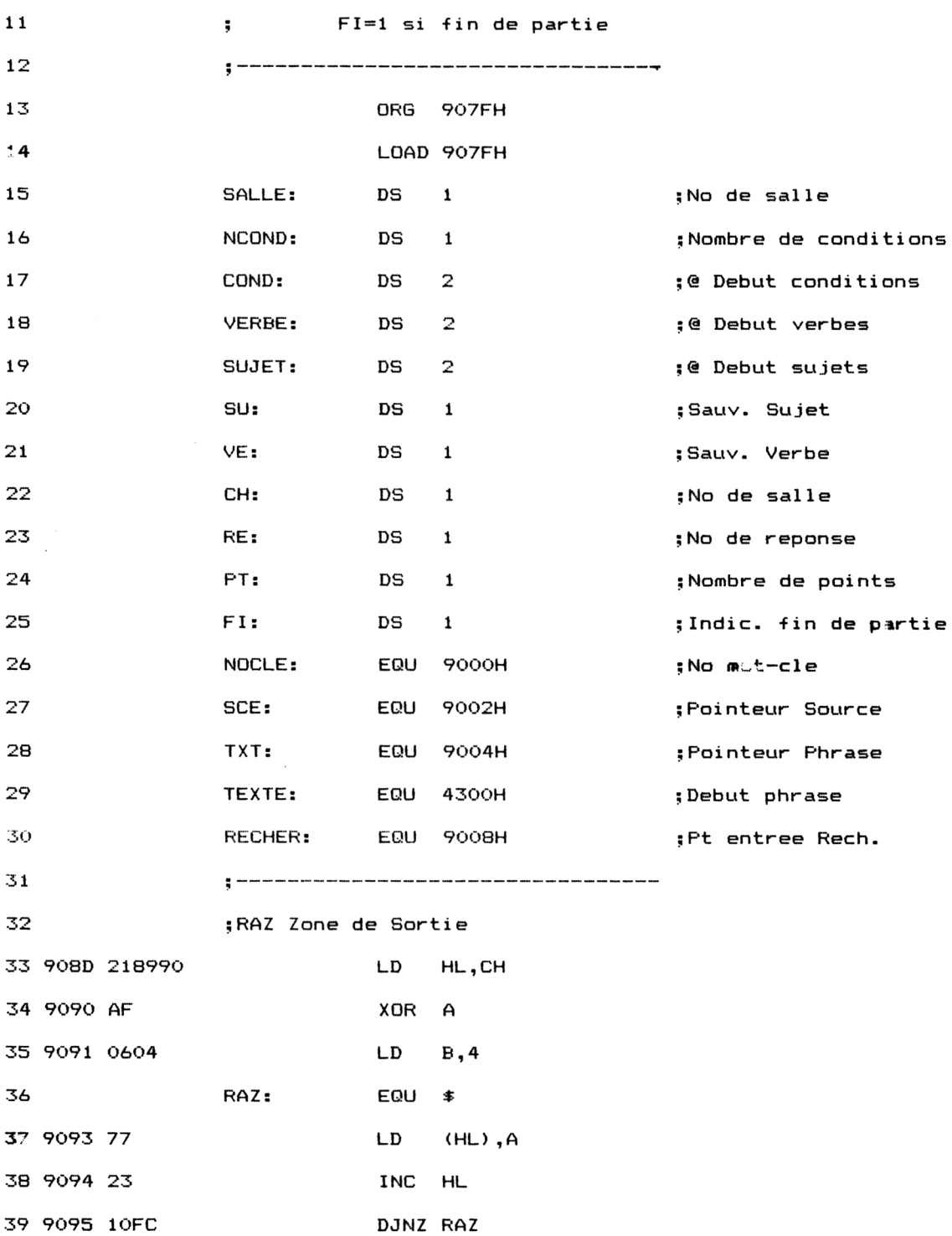

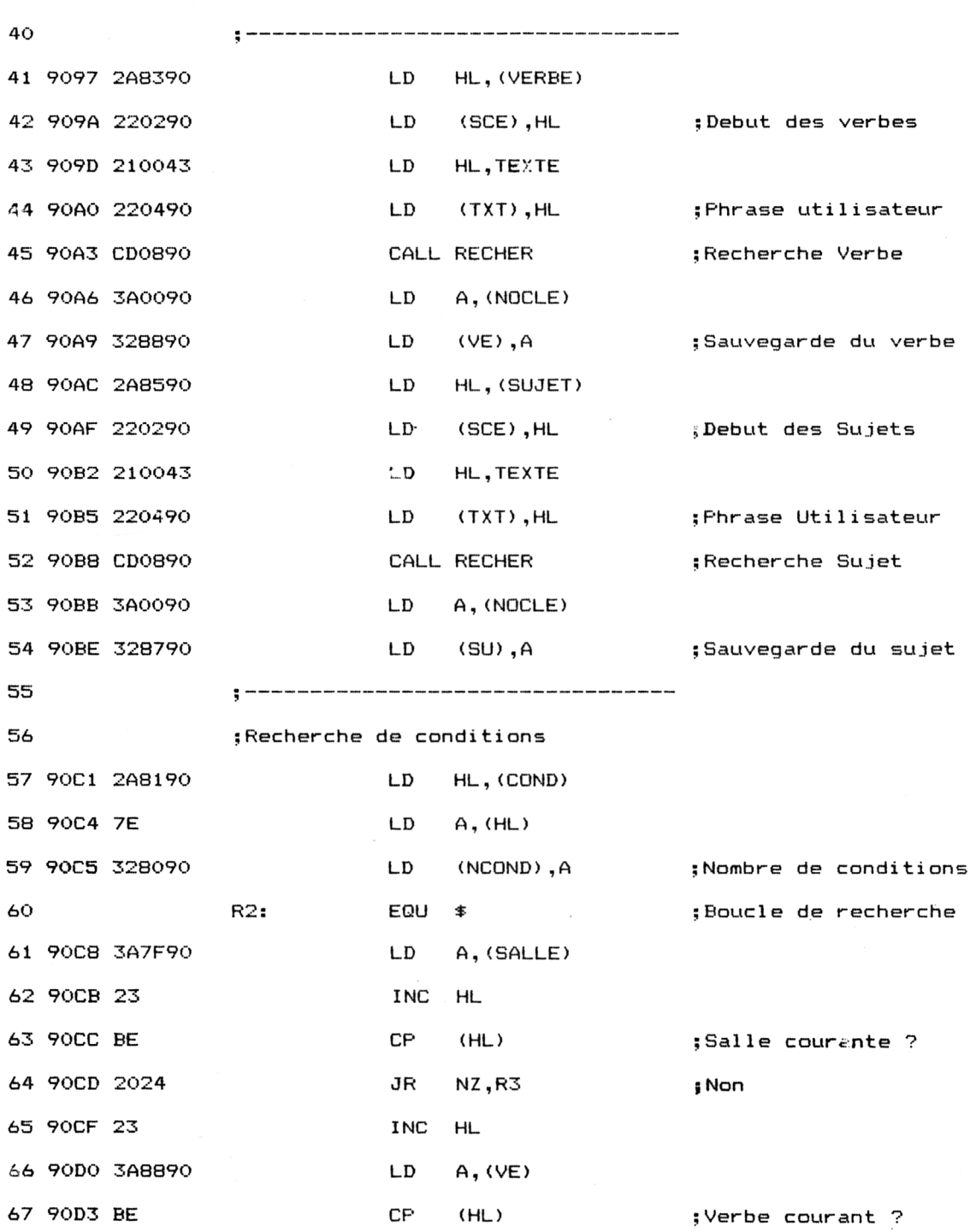

 $\hat{\boldsymbol{\beta}}$ 

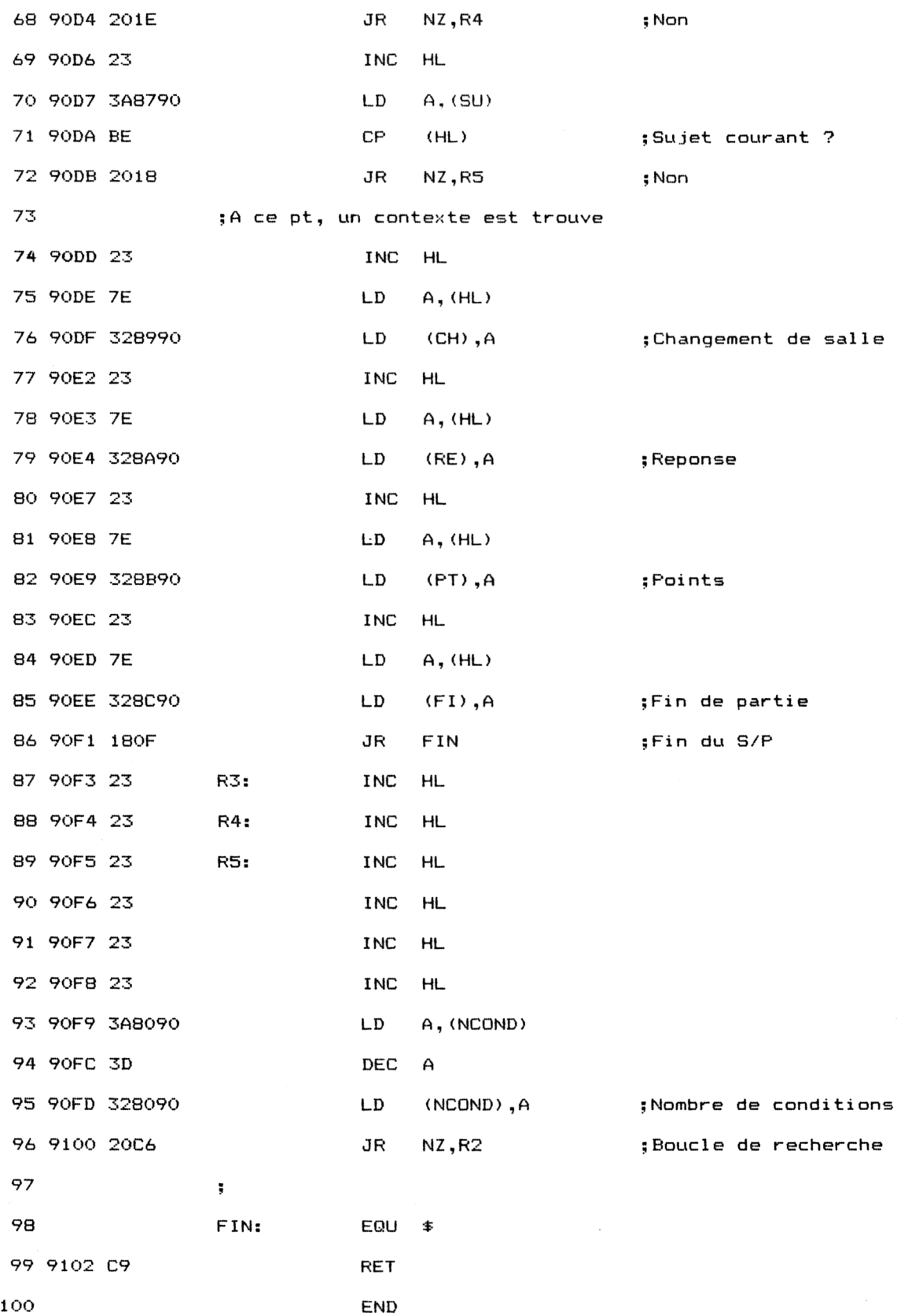

# **Décomposition du programme**

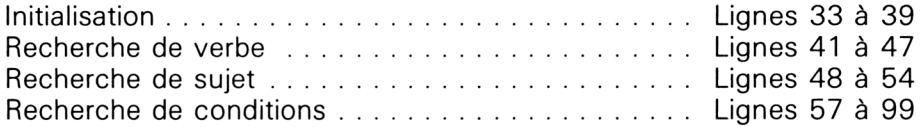